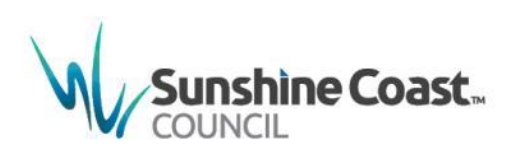

# **Update Instruction Sheet**

Sunshine Coast Planning Scheme 2014 (Major Amendment) No. 12

#### **Effective 19 March 2018**

# **INSTRUCTIONS FOR REPLACEMENT PAGES**

Update your copy of the *Sunshine Coast Planning Scheme 2014* to *Sunshine Coast Planning Scheme 2014 Version 12*.

Please follow the instructions provided below in order to correctly replace the amended sections.

The Amendment Instrument, Explanatory Statement and the Sunshine Coast Planning Scheme Historical Notes do not form a part of the planning scheme document but could be placed at the back of your hard copy for your records.

#### **INSTRUCTIONS**

#### **Part 1 – About the Planning Scheme**

Remove existing Map SCC1 Page 1-2; insert new Map SCC1 – 1-2

#### **Part 3 – Strategic Framework**

- Remove existing map SFM1 page 3-19; insert new map SMF1 page 3-19
- Remove existing map SFM2 page 3-30; insert new map SMF2 page 3-30
- Remove existing map SFM3 page 3-37; insert new map SMF3 page 3-37
- Remove existing map SFM4 page 3-44; insert new map SMF4 page 3-44
- Remove existing map SFM6 page 3-55; insert new map SMF5 page 3-55
- Remove existing map SFM7 page 3-60; insert new map SMF6 page 3-60
- Remove existing pages 3-61 to 3-62; insert new pages 3-61 to 3-62

#### **Part 7 – Local Plans**

- Remove existing Table of Contents; insert new Table of Contents
- Remove existing pages 7-177 to 7-184; insert new pages 7-177 to 7-188
- Remove existing Figure 7.2.18A page 7-185; insert new Figure 7.2.18A page 7-189
- Remove existing pages 7-186 to 7-193; insert new pages 7-190 to 7-197
- Remove existing Figure 7.2.19A page 7-194; insert new Figure 7.2.19A page 7-198
- Remove existing pages 7-195 to 7-207; insert new pages 7-199 to 7-211
- Remove existing Figure 7.2.20A page 7-208; insert new Figure 7.2.20A page 7-212
- Remove existing page 7-209; insert new page 7-213
- Remove existing pages 7-2010 to 7-216; insert new pages 7-214 to 7-220
- Remove existing Figure 7.2.21A page 7-217; insert new Figure 7.2.21A page 7-221
- Remove existing pages 7-218 to 7-231; insert new pages 7-222 to 7-235
- Remove existing Figure 7.2.22A page 7-232; insert new Figure 7.2.22A page 7-236
- Remove existing page 7-223; insert new page 7-237
- Remove existing pages 7-234 to 7-244; insert new pages 7-238 to 7-248
- Remove existing Figure 7.2.23A page 7-245; insert new Figure 7.2.123 page 7-249
- Remove existing pages 7-246 to 7-251; insert new pages 7-250 to 7-255
- Remove existing Figure 7.2.24A page 7-252; insert new Figure 7.2.24A page 7-256
- Remove existing pages 7-253 to 7-282; insert new pages 7-257 to 7-286
- Remove existing Figure 7.2.25A page 7-283; insert new Figure 7.2.25A page 7-287
- Remove existing pages 7-284 to 7-287; insert new pages 7-288 to 7-291
- Remove existing pages 7-288 to 7-293; insert new pages 7-292 to 7-297
- Remove existing Figure 7.2.26A page 7-294; insert new Figure 7.2.26A page 7-298
- Remove existing pages 7-295 to 7-303; insert new pages 7-299 to 7-307
- Remove existing Figure 7.2.27A page 7-304; insert new Figure 7.2.27A page 7-308

## **Part 8 - Overlays**

Remove existing pages 8-33 to 8-40; insert new pages 8-33 to 8-40

## **Part 9 – Development Codes**

- Remove existing Figure 9.4.8A page 9-160; insert new Figure 9.4.8A page 9-160
- Remove existing Figure 9.4.8B(i) page 9-161; insert new Figure 9.4.8B(i) page 9-161
- Remove existing Figure 9.4.8B(ii) page 9-162; insert new Figure 9.4.8B(ii) page 9-162
- Remove existing Figure 9.4.8C page 9-163; insert new Figure 9.4.8C page 9-163

## **Schedule 2 - Mapping**

Remove existing pages SC2-1 to SC2-25; insert new pages SC2-1 to SC2-25

## **Schedule 3 – Priority Infrastructure Plan Mapping and Supporting Material**

 Remove existing Schedule 3 Priority Infrastructure Plan Mapping and Supporting Material; insert new Schedule 3 Priority Infrastructure Plan Mapping and Supporting Material

## **Appendix 2 – Table of Amendments**

Remove existing Appendix 2 – Table of Amendments; insert new Appendix 2 – Table of Amendments

## **Schedule 2 – Mapping (Print for A3 mapping folders only)**

- Remove existing, and insert new Map SCC2 (Index Map)
- Remove existing, and insert new Strategic Framework Maps as follows:
	- o Strategic Framework Map SFM1
	- o Strategic Framework Map SFM2
	- o Strategic Framework Map SFM3
	- o Strategic Framework Map SFM4
	- o Strategic Framework Map SFM6
	- o Strategic Framework Map SFM7
- Remove existing, and insert new Zone Maps as follows:
	- o Zone Map ZM20
	- o Zone Map ZM21 (Maroochy North Shore)
	- o Zone Map ZM22 (Maroochydore/Kuluin)
- Remove existing, and insert new Local Plan Maps as follows:
	- o Local Plan Map LPM21 (Maroochy North Shore)
	- o Local Plan Map LPM22 (Maroochydore/Kuluin)
- Remove existing, and insert new Acid Sulfate Soils Overlay Maps as follows:
	- o Acid Sulfate Soils Overlay Map OVM20A
	- o Acid Sulfate Soils Overlay Map OVM21A (Maroochy North Shore)
	- o Acid Sulfate Soils Overlay Map OVM22A (Maroochydore/Kuluin)
- Remove existing, and insert new Biodiversity, Waterways and Wetlands Overlay Maps as follows:
	- o Biodiversity, Waterways and Wetlands Overlay Map OVM20C(i)
	- o Biodiversity, Waterways and Wetlands Overlay Map OVM21C(i) (Maroochy North Shore)
	- o Biodiversity, Waterways and Wetlands Overlay Map OVM22C(i) (Maroochydore/Kuluin)
- Remove existing, and insert new Biodiversity, Waterways and Wetlands Overlay Maps as follows:
	- o Biodiversity, Waterways and Wetlands Overlay Map OVM20C(ii)
	- o Biodiversity, Waterways and Wetlands Overlay Map OVM21C(ii) (Maroochy North Shore)
	- o Biodiversity, Waterways and Wetlands Overlay Map OVM22C(ii) (Maroochydore/Kuluin)
- Remove existing, and insert new Bushfire Hazard Overlay Maps as follows:
	- o Bushfire Hazard Overlay Map OVM20D
	- o Bushfire Hazard Overlay Map OVM21D (Maroochy North Shore)
	- o Bushfire Hazard Overlay Map OVM22D (Maroochydore/Kuluin)
- Remove existing, and insert new Coastal Protection Overlay Maps as follows:
	- o Coastal Protection Overlay Map OVM20E
	- o Coastal Protection Overlay Map OVM21E (Maroochy North Shore)
	- o Coastal Protection Overlay Map OVM22E (Maroochydore/Kuluin)
- Remove existing, and insert new Extractive Resources Overlay Maps as follows:
	- o Extractive Resources Overlay Map OVM20F
	- o Extractive Resources Overlay Map OVM21F (Maroochy North Shore)
	- o Extractive Resources Overlay Map OVM22F (Maroochydore/Kuluin)
- Remove existing, and insert new Flood Hazard Overlay Maps as follows:
	- o Flood Hazard Overlay Map OVM20G
	- o Flood Hazard Overlay Map OVM21G (Maroochy North Shore)
	- o Flood Hazard Overlay Map OVM22G (Maroochydore/Kuluin)
- Remove existing, and insert new Height of Buildings and Structures Overlay Maps as follows:
	- o Height of Buildings and Structures Overlay Map OVM20H
	- o Height of Buildings and Structures Overlay Map OVM21H (Maroochy North Shore)
	- o Height of Buildings and Structures Overlay Map OVM22H (Maroochydore/Kuluin)
- Remove existing, and insert new Heritage and Character Overlay Maps as follows:
	- o Heritage and Character Overlay Map OVM20I
	- o Heritage and Character Overlay Map OVM21I (Maroochy North Shore)
	- o Heritage and Character Overlay Map OVM22I (Maroochydore/Kuluin)
- Remove existing, and insert new Landslide Hazard and Steep Land Overlay Maps as follows:
	- o Landslide Hazard and Steep Land Overlay Map OVM20J(i)
	- o Landslide Hazard and Steep Land Overlay Map OVM21J(i) (Maroochy North Shore)
	- o Landslide Hazard and Steep Land Overlay Map OVM22IJ(i) (Maroochydore/Kuluin)
- Remove existing, and insert new Landslide Hazard and Steep Land Overlay Maps as follows:
	- o Landslide Hazard and Steep Land Overlay Map OVM20J(ii)
	- o Landslide Hazard and Steep Land Overlay Map OVM21J(ii) (Maroochy North Shore)
	- o Landslide Hazard and Steep Land Overlay Map OVM22IJ(ii) (Maroochydore/Kuluin)
- Remove existing, and insert new Regional Infrastructure Overlay Maps as follows:
	- o Regional Infrastructure Overlay Map OVM20K
	- o Regional Infrastructure Overlay Map OVM21K (Maroochy North Shore)
	- o Regional Infrastructure Overlay Map OVM22IK (Maroochydore/Kuluin)
	- Remove existing, and insert new Scenic Amenity Overlay Maps as follows:
		- o Scenic Amenity Overlay Map OVM20L
		- o Scenic Amenity Overlay Map OVM21L (Maroochy North Shore)
		- o Scenic Amenity Overlay Map OVM22L (Maroochydore/Kuluin)
- Remove existing, and insert new Water Resource Catchments Overlay Maps as follows:
	- o Water Resource Catchments Overlay Map OVM20M
	- o Water Resource Catchments Overlay Map OVM21M (Maroochy North Shore)
	- o Water Resource Catchments Overlay Map OVM22M (Maroochydore/Kuluin)

# **Schedule 3 – Priority Infrastructure Plan Mapping and Supporting Material (Print for A3 mapping folders only)**

- Remove existing, and insert new Priority Infrastructure Area Maps as follows:
	- o Priority Infrastructure Area Map PIPM20A
	- o Priority Infrastructure Area Map PIPM21A (Maroochy North Shore)
	- o Priority Infrastructure Area Map PIPM22A (Maroochydore/Kuluin)
- Remove existing, and insert new Stormwater Quality Network Maps as follows:
	- o Stormwater Quality Network Map PIPM20B
	- o Stormwater Quality Network Map PIPM21B (Maroochy North Shore)
	- o Stormwater Quality Network Map PIPM22B (Maroochydore/Kuluin)
- Remove existing, and insert new Transport Network (Road) Maps as follows:
	- o Transport Network (Road) Map PIPM20C(i)
	- o Transport Network (Road) Map PIPM21C(i) (Maroochy North Shore)
	- o Transport Network (Road) Map PIPM22C(i) (Maroochydore/Kuluin)
- Remove existing, and insert new Transport Network (Council Active Transport) Maps as follows:
	- o Transport Network (Council Active Transport) Map PIPM20C(ii)
	- o Transport Network (Council Active Transport) Map PIPM21C(ii) (Maroochy North Shore)
	- Transport Network (Council Active Transport) Map PIPM22C(ii) (Maroochydore/Kuluin)
- Remove existing, and insert new Public Parks and Land for Community Facilities Trunk Network Maps as follows:
	- o Public Parks and Land for Community Facilities Trunk Network Map PIPM20D
	- o Public Parks and Land for Community Facilities Trunk Network Map PIPM21D (Maroochy North Shore)
	- o Public Parks and Land for Community Facilities Trunk Network Map PIPM22D (Maroochydore/Kuluin)

# **Sunshine Coast Council**

# www.sunshinecoast.qld.gov.au

mail@sunshinecoast.qld.gov.au T 07 5475 7272 F 07 5475 7277 Locked Bag 72 Sunshine Coast Mail Centre Qld 4560